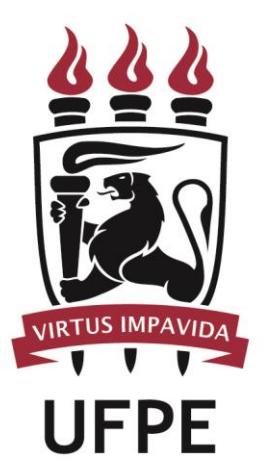

# **UNIVERSIDADE FEDERAL DE PERNAMBUCO**

## **MANUAL DO PROCESSO**

## **MACROPROCESSO: CONTRATAÇÕES NA UFPE REAZALIZAR COMPRAS E**

### **SUBPROCESSO: EXECUTAR COMPRAS DE BENS PERMANENTES**

## **SUMÁRIO**

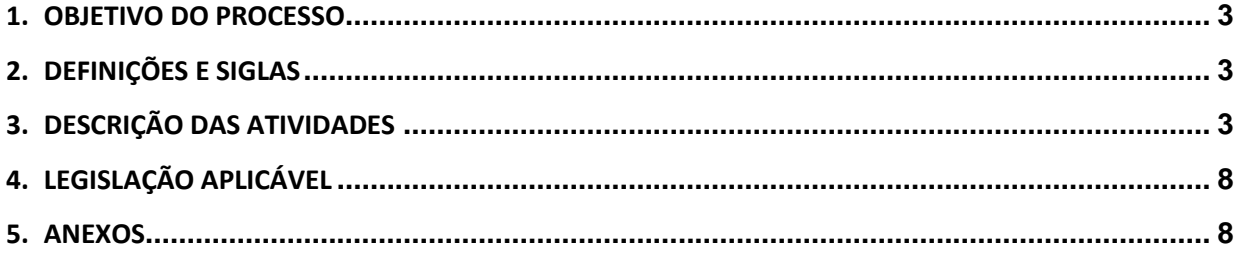

#### <span id="page-2-0"></span>**1.OBJETIVO DO PROCESSO**

Fluxo que descreve as atividades relacionadas à execução de compra de bens permanentes pelas Unidades Gestoras da UFPE.

#### <span id="page-2-1"></span>**2.DEFINIÇÕES E SIGLAS**

- **CCOM:** Coordenação de Execução e Controle de Compras
- **UG:** Unidade Gestora Demandante
- **DORC:** Diretoria de Orçamento
- **GEO:** Gerência de Execução Orçamentária
- **DBM:** Divisão de Bens Móveis
- **DCF:** Diretoria de Contabilidade e Finanças

#### <span id="page-2-2"></span>**3.DESCRIÇÃO DAS ATIVIDADES**

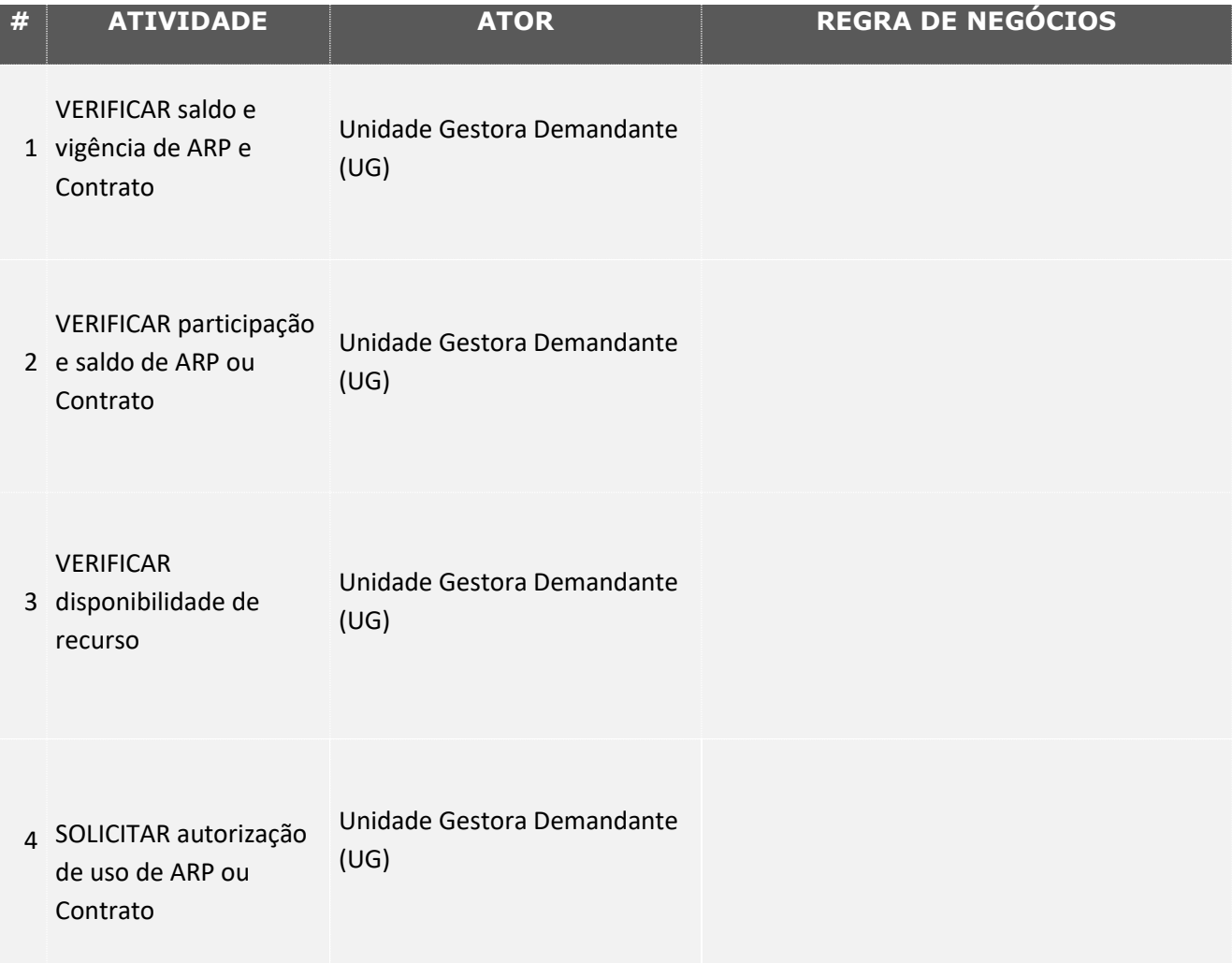

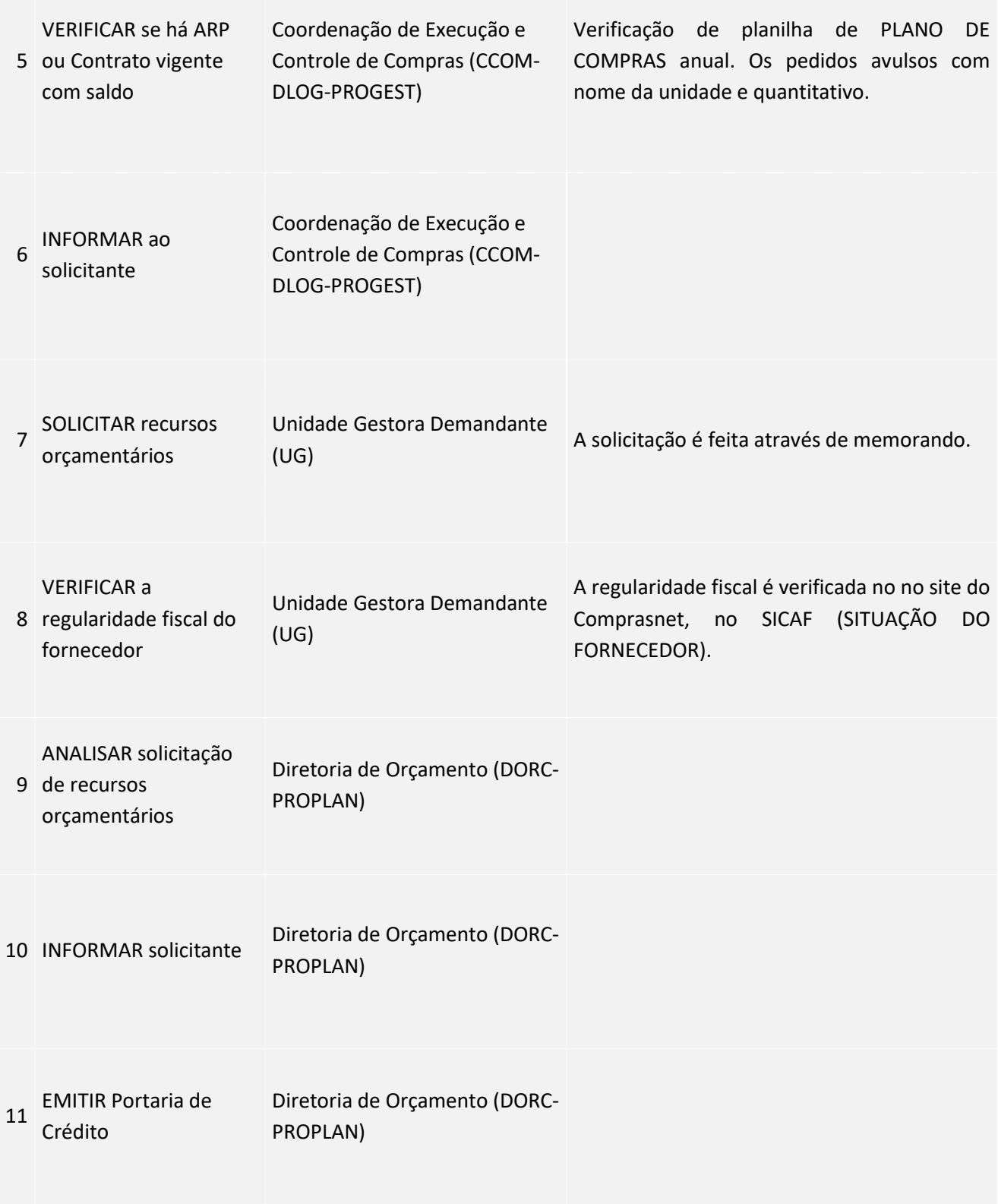

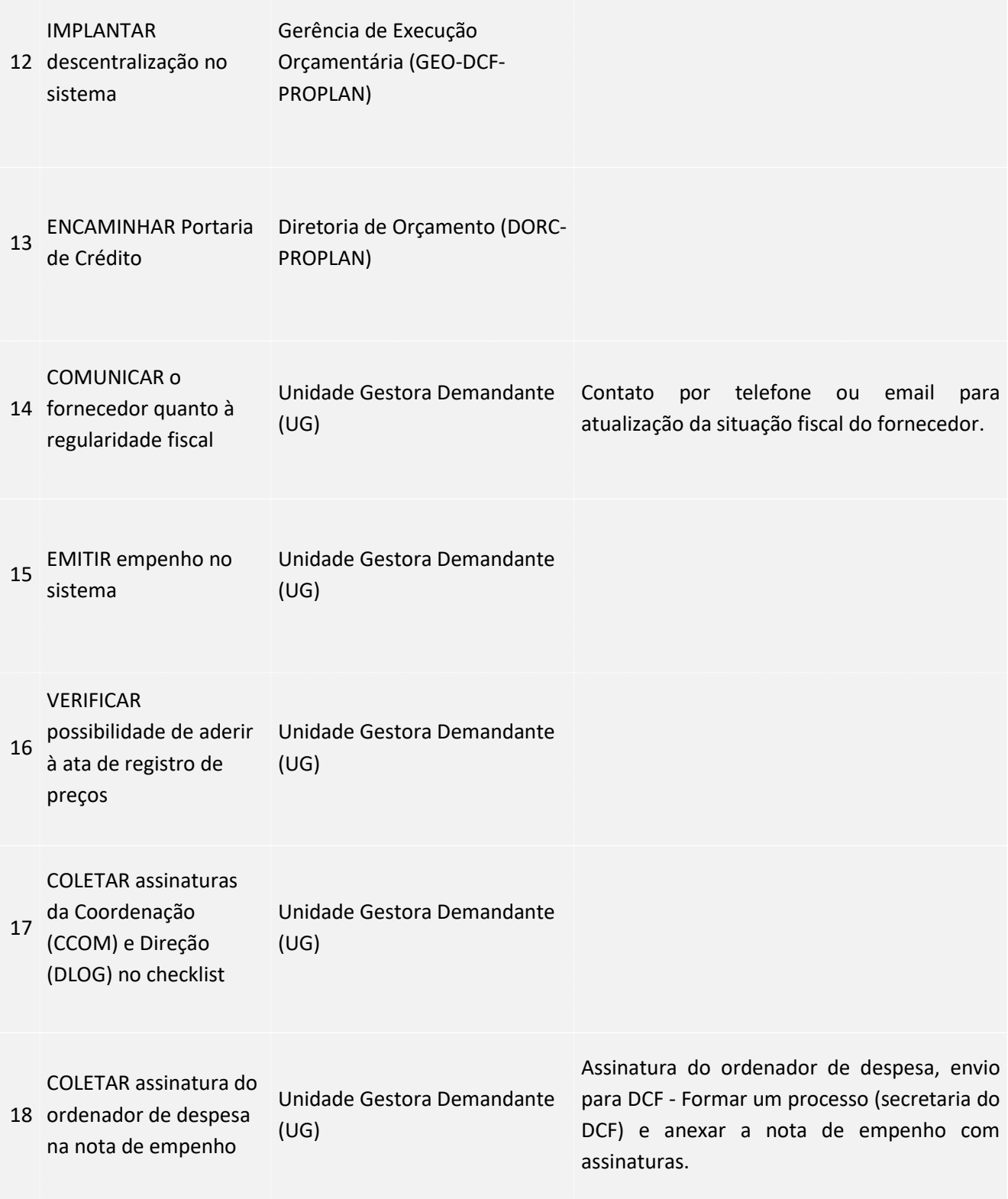

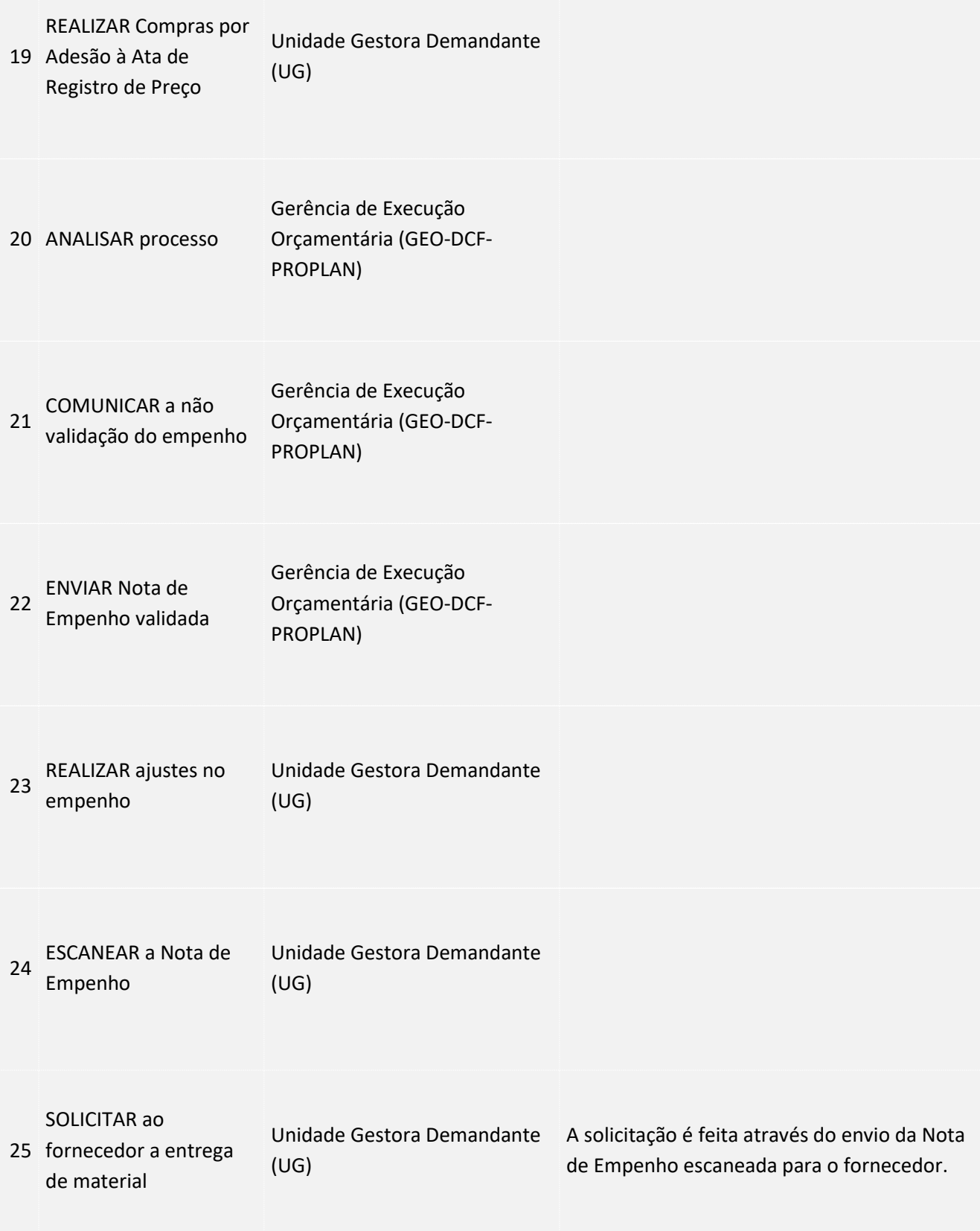

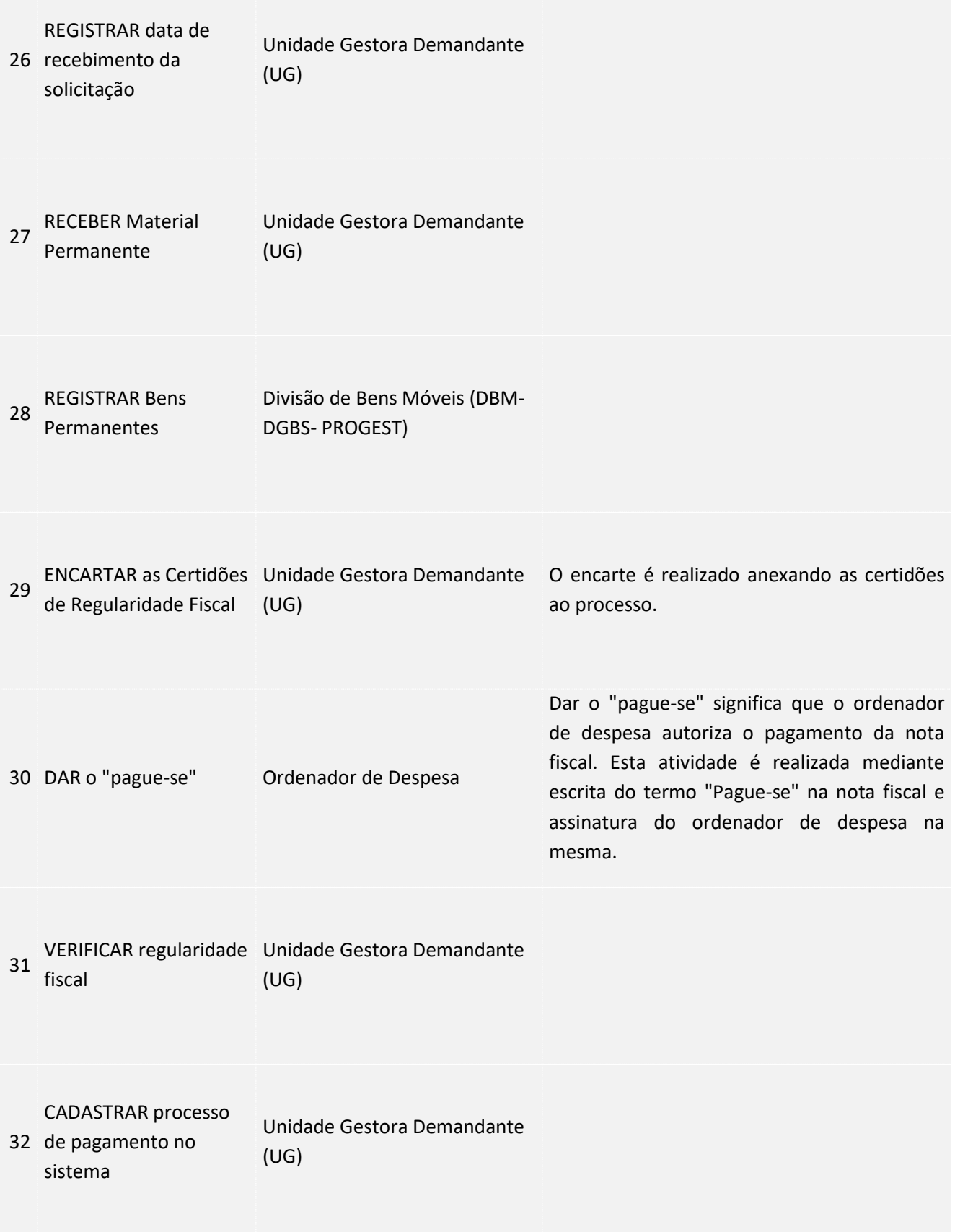

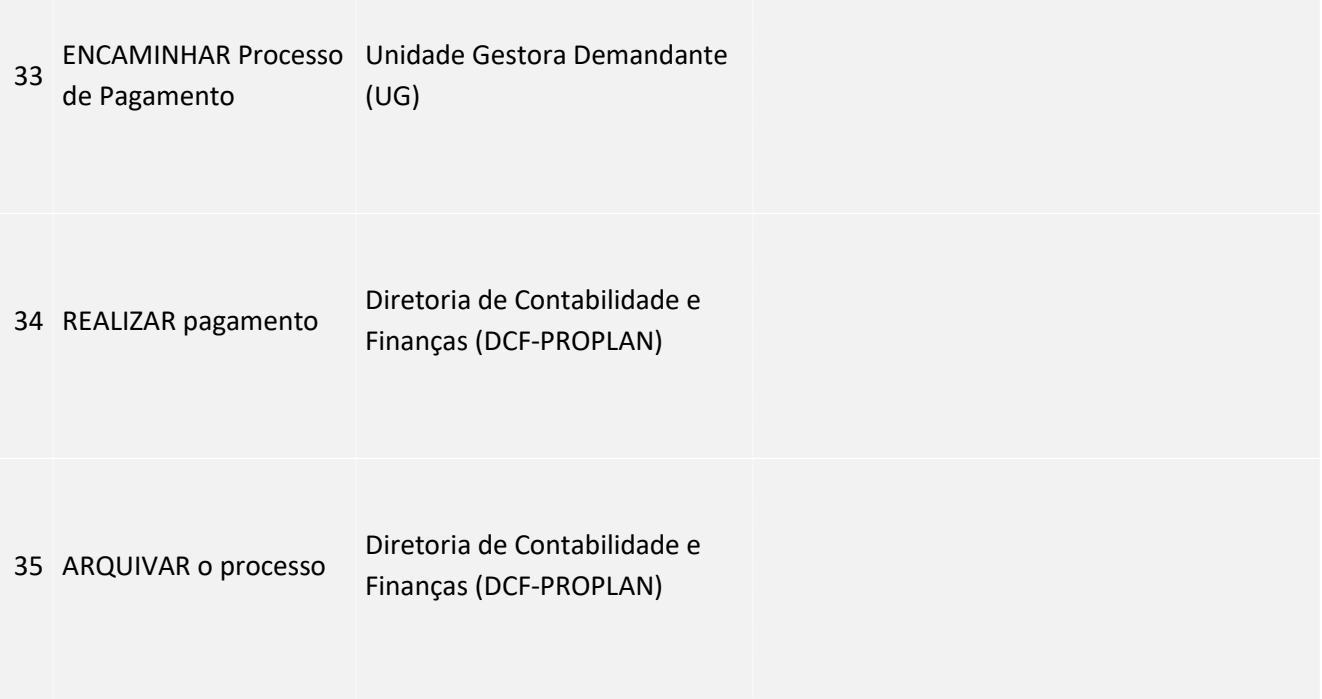

### <span id="page-7-0"></span>**4. LEGISLAÇÃO APLICÁVEL**

#### <span id="page-7-1"></span>**5.ANEXOS**